## 25268493 function calls in 63.148 seconds

Ordered by: standard name

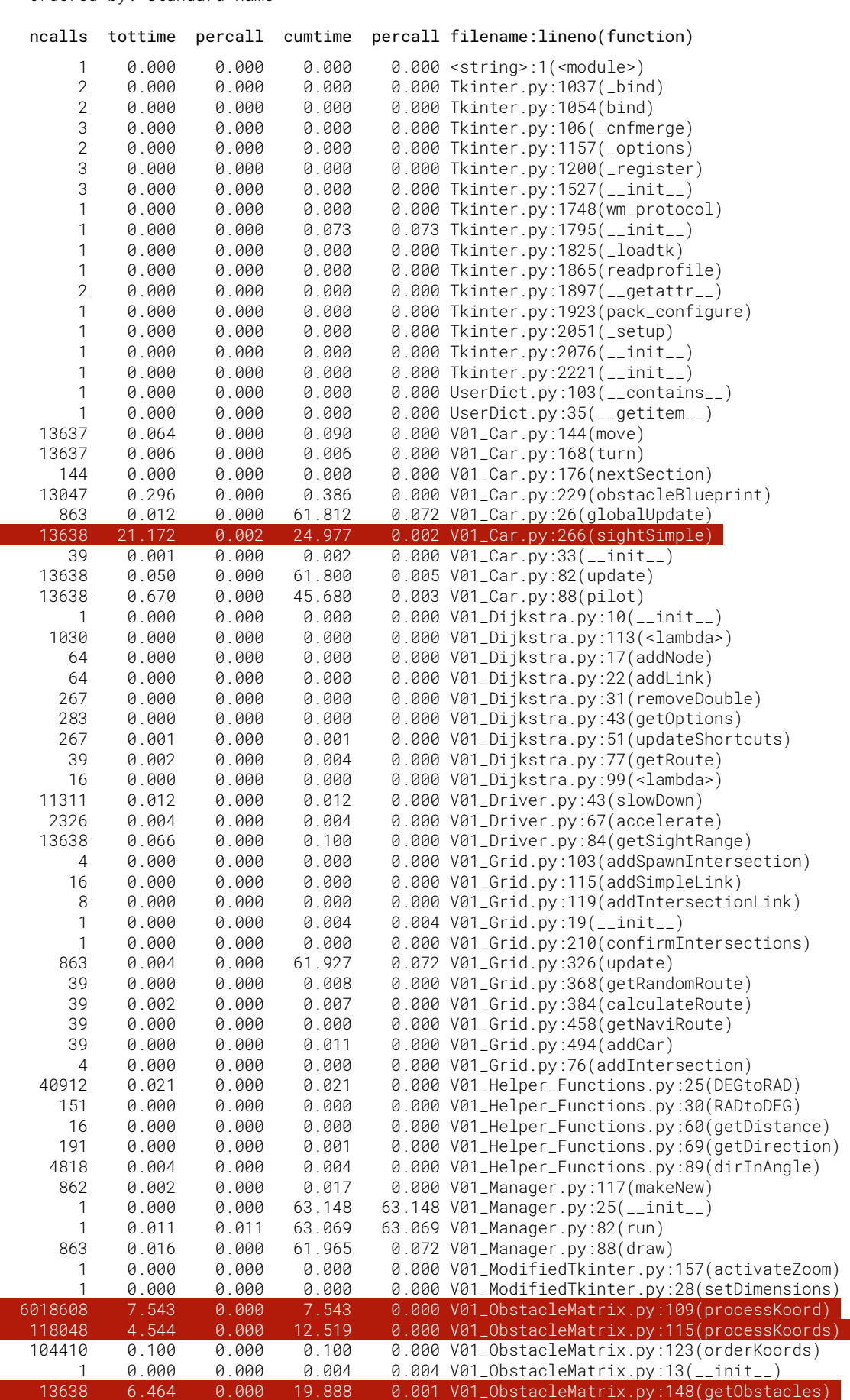

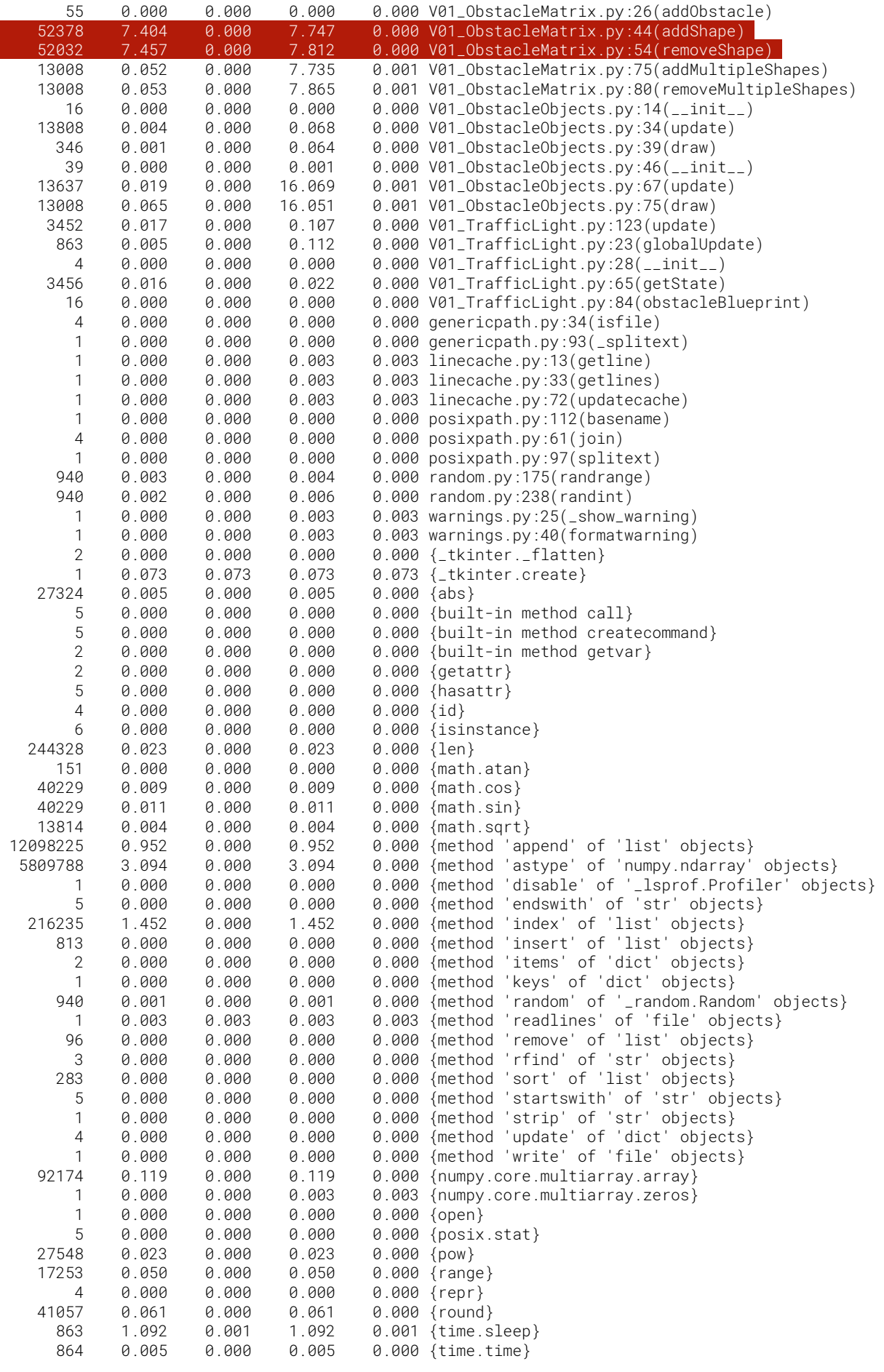